# ACM 2016 MAKERS

August 3-5, 2016 Lawrence University Campus

# **Arrive Aug 3rd evening**

Out of town guests will check in and pick up their room key from the Warch Campus Center (#33 on the map) info desk between 5:00 p.m. and 9:30 p.m.

For those who are interested, we'll be meeting for dinner at [Stone Cellar](http://www.stonecellarbrewpub.com/directions/) at 6:00 p.m.

## **August 4th**

**8:30 a.m.-9:00 a.m.** Folder and nametag pickup and light breakfast: Steitz/Youngchild Atrium (between #9 & #20 on the map).

**9:00 a.m.-9:45 a.m.** Introductions and initial discussion: Youngchild 041 (#20 on the map). Participants will get into groups to discuss goals for the workshop and discuss these goals as a large group.

**9:45 a.m.-10:00 a.m.** Break/setup time

**10:00 a.m.-11:30 a.m. Bryan Alexander will present, "3d Printing Across the Curriculum: From Liberal Education to the Replicator":** Youngchild 041 (#20 on the map). Followed by Q&A and group discussion.

**11:30 a.m.-12:00 p.m.** Depart for a brief tour of the makerspace in the Mudd Library (#26 on the map).

**12:00 p.m.-1:45 p.m.** Lunch and presentations on makerspace setup and administration: Warch Campus Center Pusey Room (#33 on the map).

**2:00 p.m.-3:30 p.m.** Presentations and discussion about experiences with pedagogical applications: Chapman Hall 202 (use Hurvis Film Studies entrance on Alton Street, #40 on the map).

**3:30 p.m.- 4:00 p.m.** Snacks and break: Hurvis entrance lobby and room 140 (#40 on the map)

**4:00 p.m.-5:30 pm** Hands-on instruction in 3D modeling and accessing 3D object repositories: Hurvis 013 computer lab (lower level, #40 on the map)

Dinner off campus, location to be determined.

## **August 5th**

Guests who are staying on campus will need check out of their room and return the room key to the Warch Campus Center Info Desk between 7 a.m. and 9 a.m.

**8:30 a.m.**- **9:00 a.m.** Light breakfast: Hurvis 202 (#40 on the map)

**9:00 a.m.-10:00 a.m.** Group discussions: Hurvis 013 (#40 on the map)

**10:00 a.m.-10:30 a.m.** 3d printer maintenance: Hurvis 013 (#40 on the map)

**10:30 a.m.-12:00 p.m.** Time to "make" things! Using the computers in Hurvis 013 (#40 on the map) or your own laptop, start designing and discovering things you'll want to make! Use this time with colleagues to work together!

**12:00 p.m.** Lunch: Warch Campus Center- Andrew Commons (in the lower level, #33 on the map). Make sure to present your lunch ticket to the cashier. While this is the last part of the workshop, guests are welcome to visit the makerspace in the library (#26 on the map) or explore campus and Appleton.

### Additional Information

Wifi and computer login information (case sensitive): Username: luguest Password: Welcome2LU16

Slack: acmmakers.slack.com

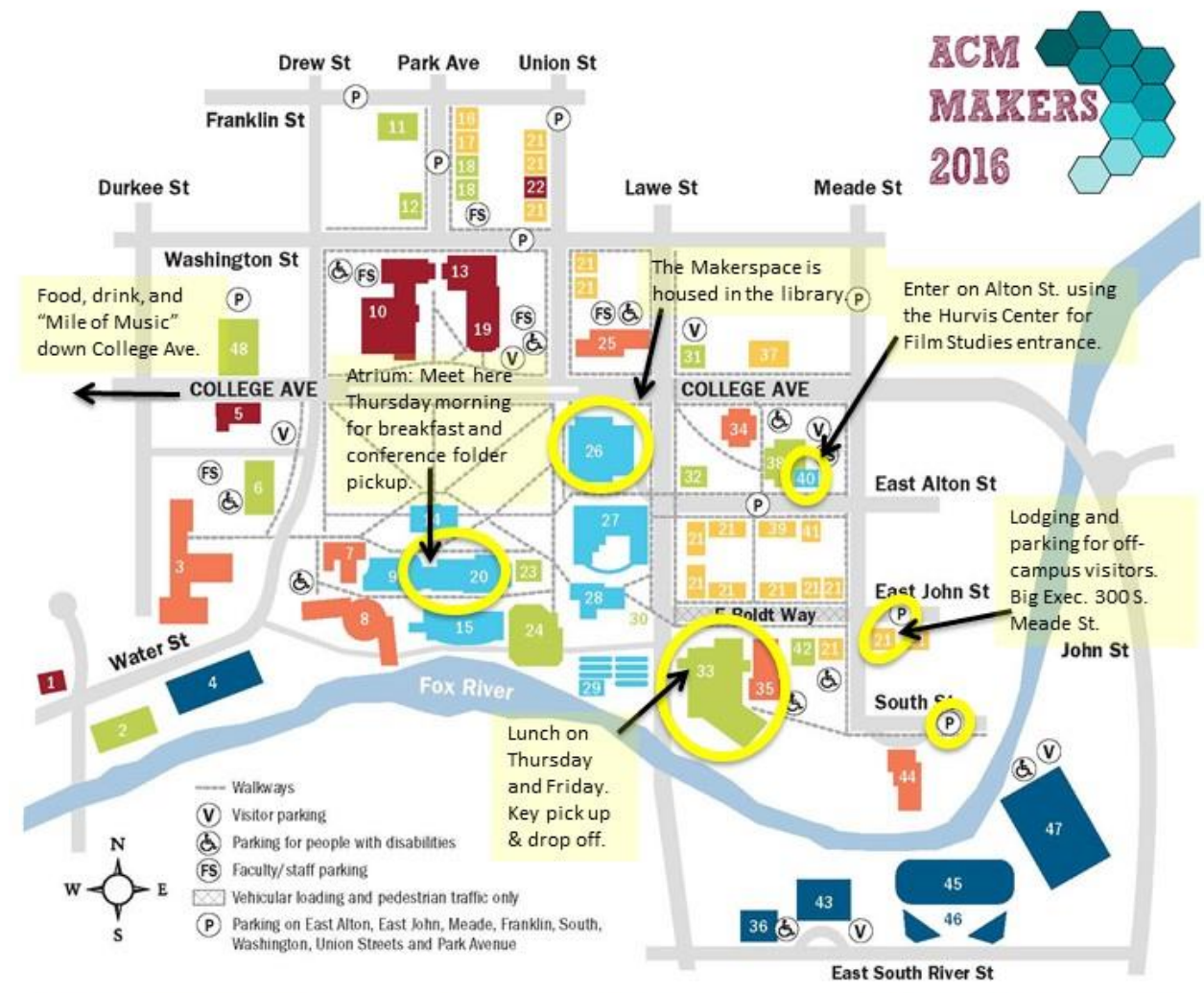

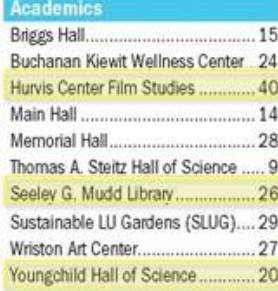

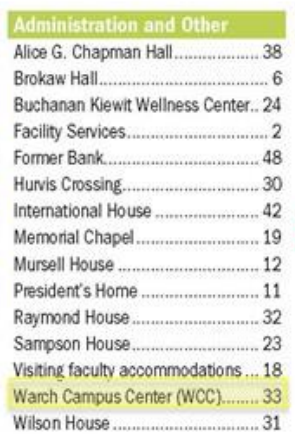

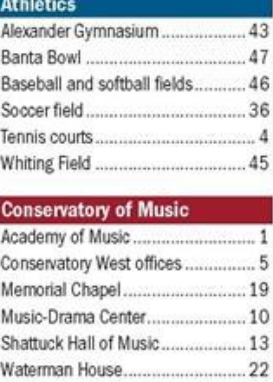

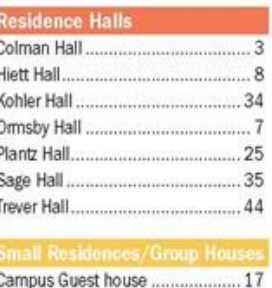

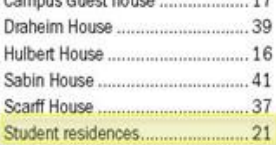

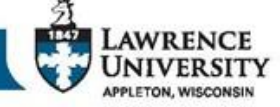